## **Update\_Services**

Introduced into Frameworks 16 in version 16.0.19.

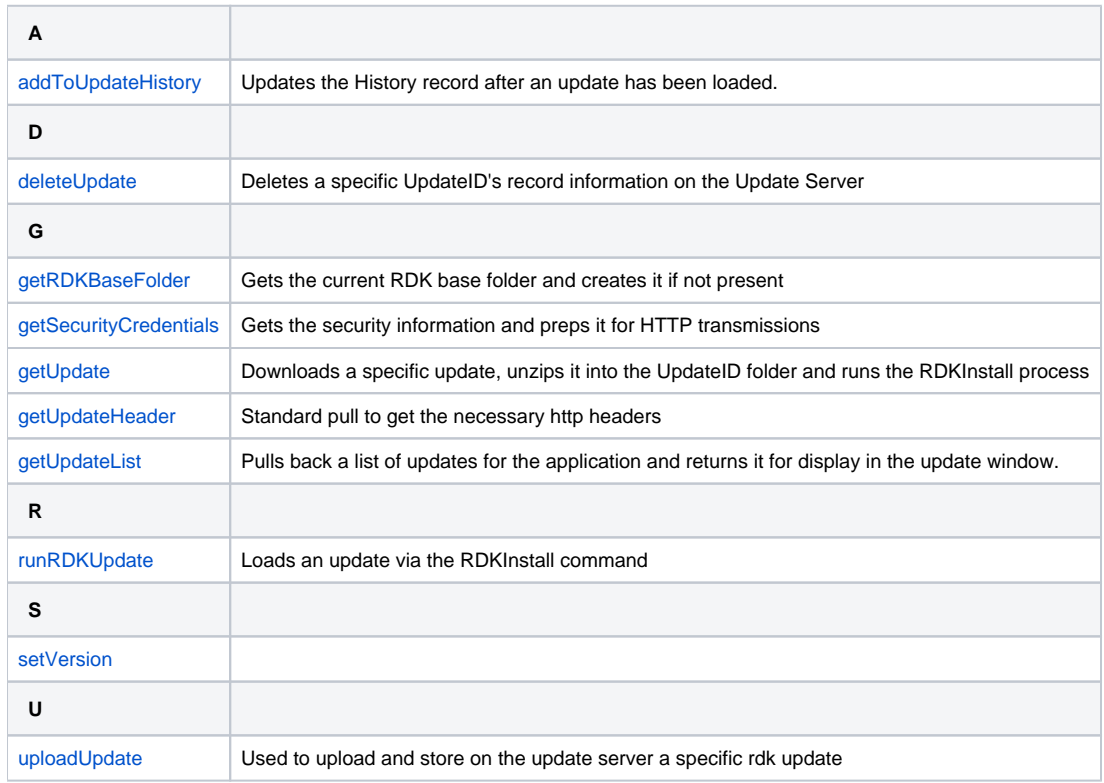